## Free Texture Downloads For Photoshop //FREE\\

Installing Adobe Photoshop and then cracking it is easy and simple. The first step is to download and install the Adobe Photoshop software on your computer. Then, you need to locate the installation.exe file and run it. Once the installation is complete, you need to locate the patch file and copy it to your computer. The patch file is usually available online, and it is used to unlock the full version of the software. Once the patch file is copied, you need to run it and then follow the instructions on the screen. Once the patching process is complete, you will have a fully functional version of Adobe Photoshop on your computer. To make sure that the software is running properly, you should check the version number to ensure that the crack was successful. And that's it - you have now successfully installed and cracked Adobe Photoshop!

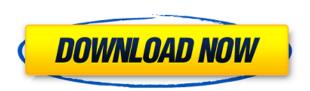

**Performance** – Adobe increased the amount of RAM that can be used when working with the application and improved performance when editing images. You can launch Photoshop faster while your applications such as Lightroom, Bridge, and Flash are not busy working with image files. Related articles:

- Filter and Brush Effects in Photoshop CS6
- Automatic Exposure Correction and Camera Calibration in Photoshop CS6
- Retouch and Improve Sharpness in Photoshop CS6
- Media Gallery in Photoshop CS6
- Applying Multiple Effects in Photoshop CS6

The element is great, as the name states, but it's a shame that the software doesn't duplicate the functionality of Lightroom. Creating RAW images is easy, but it's also limiting to use Photoshop for RAW conversions. With Lightroom 5 for Mac, you can view all your JPEG and RAW photographs at the same time in an organized tree for easy management. You can work on different sets of photographs at different times. You can even perform edits like converting to black and white or reducing the amount of color saturation. The overall operation speeds are good. Both Lightroom Elements and Photoshop Elements can import and export RAW images, but if you export your photoshoot in a TIFF format, you lose rendering quality from the RAW. For instance, you can't adjust the whites or blacks, or add vignetting and other effects. If you don't need all of these features, I'm all for Lightroom, which is the easier to use tool. But if you are looking for a database on your good-quality RAW images, you will be sorely disappointed with the Elements versions. They don't contain the same amount of database with your images. The catalogue is dissimilar, too. The Lightroom 5

catalogue also has a great and very easy-to-use timeline. You can use it to select photos, even moving them to the trash can with a few clicks. The Elements 5 Elements.app can only display a limited number of images. It also lacks the ability to add a time stamp to galleries. I hope that new software versions will recognize if you tweak a RAW file and can apply the changes to the other RAW images, too. Perhaps Elements can have a snapshot feature that would save the original image combination. Although still not perfect, the Elements 5 version has improved a lot over previous versions.

## Adobe Photoshop CC 2019 Download free Keygen 64 Bits {{ New! }} 2023

When you're ready to merge or create composites, you'll lean a lot on the clone stamp tool. If you are used to PhotoShop and not Lightroom, the Toolbox panel is a little different. The cloner tool in PhotoShop is a specific tool that only operates within a specific workspace layout. In LR, it works much like other tools - you need only one additional tool - the clone tool - for all your cloning needs. Adobe Photoshop is a software used for photographic editing. Before the adhesive nature of Photoshop, people performed the same tasks in separate pieces of software that were specific to the process required. Photoshop is an all-inclusive and well-rounded image manipulation tool used by professionals and companies, to create an amazing effect from a single photograph or series of photographs. Select the Brush Tool and click and drag to draw a brush. A tool represents a particular feature of the brush tool, such as being circular, soft, or simple. When you've selected a brush, you can select a color to fill it with and change the size. You can also change the hardness and spread in the Brush Options bar. The Border Thickness property of the Rectangle tool determines the thickness of the border created by the rectangle based on the points you enter in the Set Point dialog box. The Border Color property of the Rectangle tool determines the color of the rectangle border. The same numbers apply to the select border with the Rectangle Selection tool; the Border Color property determines the border color and the Border Thickness determines the thickness of the border. e3d0a04c9c

## Download Adobe Photoshop CC 2019With Keygen License Key [32|64bit] 2022

There are a lot of titles on the market that promise to make your photo editing easier. Colour Correction Pro can do very simple colour management and pick an option tab you don't need. Elements is an excellent option for consumers looking for a basic photo editing app. The benefit to the consumer with Elements is the interface, the features, and the quick and friendly workflow. The only down side is you'll need a fast PC with plenty of memory. With the onslaught of new features for Adobe Photoshop over the years, users have found certain tools to be invaluable and beneficial. With these features, you can adjust image effects -- such as enlargements, color adjustments, and more -or produce new designs by altering the photographic artwork. By far the best photo editing software available today, it has the ability to easily remove imperfections and blemishes while remove unwanted objects such as surface flaws. Whether you're on the road, editing on your tablet or simply at home, this app allows you to get work done quickly. Adobe has introduced a new web-based editor experience that gives customers the same creative tools as its desktop counterpart with the speed of modern web authoring tools. The new website editor introduced in this release builds on the existing web assets and developer tools, which allow customers to create, shape and style websites and web content on the web without sacrificing any of the same powerful, intuitive tools facing customers when editing pictures.

photoshop 7.0 32 bit download kodak filter for photoshop free download knoll light factory for photoshop free download kodak for photoshop free download photoshop free download 32 bit windows 7 photoshop free download 30 day trial adobe photoshop free download 32 bit filehippo photoshop free download 32 bit adobe photoshop free download 0.7 photoshop free download magyar

Adobe Photoshop versus other editing programs When it comes to the big jobs, we still recommend a mix of Photoshop and other programs like Adobe Lightroom and Adobe Bridge. Even the most familiar camera-based programs, like Adobe Lightroom and Adobe Camera Raw, can't compete with Photoshop in terms of features. This is the big-picture approach to editing. But there's more than one way to do it, and each has distinct strengths. These days, we also routinely use Photoshop alongside other programs—Lightroom, and the occasional use of Photoshop Elements or Photoshop Express to edit smaller, more common jobs. When all you need is one level of adjustment, editing from the desktop feels like a more natural workflow. But when you need all the tools a pro has, Photoshop is the best tool. Of course, you can do near-everything Photoshop does with other, free software, and it's a fantastic pile of tools. But there's no comparison in terms of the depth and power of Photoshop's tools. JPG files are small. Downloading them shouldn't take hours. They're easy to create in a lot of different software, and they're supported by all browsers. If you're going to upload them, you need to use a JPG file. In the comments, detail the pros and cons of the JPG file-type and tell us why you or your users prefer it. Remember, the point of these AI tools is to automate common tasks that are difficult or impossible with existing tools. That's why Google specifically says in their papers that these technologies are "not intended to replace standard image editing workflows". AI technology can automate basic edits, and help you reclaim some of that time when you're shooting or reviewing images.

Adobe Premiere Pro CC 2019 is the latest version of the popular video editor, with a host of new features that include the Video Edit surface, new Match Finishes, more customizable templates, advanced audio and color correction, and dozens of other new features. You can work with multiple video, audio and still frames within the timeline, and add titles, transitions, audio, and more. Today's launch of Photoshop further unites the Adobe family, and points to our continued leadership in the world of Mobile, Production and Photography, and our collaboration with leading manufacturers to offer the most powerful compositing and media creation experience available. The Photoshop team achieved the new native APIs with the help of a dedicated group of engineers and designers who built a robust foundation on top of which to build. Their passion for the product is evident in the new native APIs and all the new power they provide. As our name suggests, Photoshop is at the center of all that we do, and we never leave a stone unturned to make sure we deliver on all fronts. The native APIs in Photoshop CS6 and Elements 2023 allow us to create native GPU-accelerated effects, which means Photoshop can now render content on all our platforms, just like other tools from our CUDAaccelerated Creative Cloud offerings. Starting today, you will notice a new "CUDA" icon in our desktop apps and other native APIs. We are currently only previewing this feature, so we would love for you to keep an eye out and take note of it in your iOS or macOS apps via Apple APIs or Developer.Apple Site.

https://zeno.fm/radio/buku-panduan-futsal-pdf

https://zeno.fm/radio/itools-4-4-5-6-crack-full

https://zeno.fm/radio/devil-may-cry-5-100-save-file-the-game

https://zeno.fm/radio/ism-3-0-setup-download

https://zeno.fm/radio/activate-displayname-field-missing-from-registry

https://zeno.fm/radio/bangladesh-national-id-card-psd-file

https://zeno.fm/radio/software-nota-penjualan-full-version

https://zeno.fm/radio/focus5-software-free-download-for-accounting

https://zeno.fm/radio/thevaram-lyrics-in-tamil-pdf

https://zeno.fm/radio/minecraft-1-7-10-indir

https://zeno.fm/radio/jmp-software-free-download-crack-74

https://zeno.fm/radio/kitab-bajuri-terjemahan-temp

"Elements offers a simplified experience for a new generation of photographers," said Jeff Kowalski, creative director, Adobe. "And with breakthrough AI capabilities, Photoshop will keep up with the pace of photography and the way consumers choose to share and collaborate." Today's announcement was made at Adobe MAX, the world's largest creativity conference, taking place on June 2 and 3 in Las Vegas. The event's lineup of speakers and sessions will showcase Adobe's portfolio of acclaimed products and announcements from throughout 2019. Further information about Adobe MAX is available here. Adobe Mouse's Max website, (Opens in a new window) where visitors to the service can find live streaming content and resources for team content creation that's focused on the use of Adobe Creative Cloud applications, will also be available. The service is powered by a global network of screen and motion partners, delivering a unique perspective of how users use creative tools to solve digitally-enabled business challenges. The new release of Photoshop also comes with a suite of new features developed by Adobe Sensei— Adobe's new AI-powered creative capabilities. Features powered by Adobe Sensei include the Photo Suggestions functionality that surfaces potential edits to your existing photos; Mask Priority, which allows you to alter a photo's mask based on the content of another photo; and Content-aware Fill and the precise sharing of elements from Photoshop to your mobile workflows, including Photos, Project & Service, and Premiere Pro.

https://jspransy.com/2023/01/01/download-photoshop-2022-version-23-0-2-full-version-win-mac-hot-2023/

https://arabamericanbusinesscommunity.org/wp-content/uploads/2023/01/charana.pdf

https://superstitionsar.org/wp-content/uploads/2023/01/randlyn.pdf

https://peaici.fr/wp-content/uploads/2023/01/furgmars.pdf

https://haitiliberte.com/advert/photoshop-2022-version-23-2-download-crack-new-2022/

http://bazatlumaczy.pl/?p=24848

https://gastro-professional.rs/?p=35796

http://rsglobalconsultant.com/wp-content/uploads/2023/01/martpama.pdf

https://cuidadoresdepersonasmayores.com/wp-content/uploads/2023/01/charpea.pdf

 $\frac{https://bachelorsthatcook.com/wp-content/uploads/2023/01/Adobe-Photoshop-CC-2018-Download-free-Cracked-WinMac-lifetime-releaSe-2022.pdf$ 

http://videogamefly.com/2023/01/02/download-free-adobe-photoshop-2021-version-22-5-1-activation-keygen-for-lifetime-win-mac-lifetime-patch-2023/

 $\frac{https://www.muslimahcare.com/wp-content/uploads/2023/01/Pc-Photoshop-App-Download-Softfamous-Fixed.pdf}{s-Fixed.pdf}$ 

http://xcelhq.com/adobe-photoshop-free-download-for-windows-7-cs4-hot/

https://ubex.in/wp-content/uploads/2023/01/olintal.pdf

https://www.yflyer.org/advert/photoshop-cc-2019-download-incl-product-key-free-license-key-x3264-latest-release-2022/

https://startupsnthecity.com/wp-content/uploads/2023/01/lesper.pdf

 $\frac{https://teenmemorywall.com/photoshop-2021-version-22-1-1-free-license-key-serial-number-for-pc-hotoshop-2021-version-22-1-1-free-license-key-serial-number-for-pc-hotoshop-2022/$ 

https://ppetn.com/wp-content/uploads/2023/01/lawsir.pdf

https://upstixapp.com/wp-content/uploads/2023/01/hamineld.pdf

 $\underline{https://zolixplorer.com/wp\text{-}content/uploads/2023/01/Photoshop\text{-}Free\text{-}Download\text{-}90\text{-}Full\text{-}Version\text{-}FULL}.pdf}$ 

https://chic-eventsja.com/wp-content/uploads/2023/01/bessalyc.pdf

 $\underline{https://parsiangroup.ca/2023/01/photoshop\text{-}cs4\text{-}download\text{-}free\text{-}with\text{-}activation\text{-}code\text{-}with\text{-}keygen\text{-}late}}{st\text{-}2023/}$ 

https://konnektion.com/advert/adobe-photoshop-2021-version-22-3-1-with-product-key-win-mac-2023/

https://thebluedispatch.com/free-windows-7-photoshop-download-portable/

https://akmr25.ru/wp-content/uploads/2023/01/jaidradl.pdf

https://dev.izyflex.com/advert/photoshop-free-trial-download-hot/

http://jameschangcpa.com/advert/download-free-photoshop-cs4-license-key-full-3264bit-hot-2022/

https://amoserfotografo.com/advert/download-free-photoshop-cc-2015-version-16-torrent-keygen-full-version-new-2022/

 $\frac{https://www.healtharticlesworld.com/wp-content/uploads/2023/01/Photoshop-App-Download-Mod-World (No. 1997) and (No. 1997) and (No. 1997)$ 

https://purosautosdallas.com/2023/01/02/brush-download-in-photoshop-upd/

https://fuesurgeons.com/wp-content/uploads/2023/01/Adobe-Photoshop-2021-Version-2211-Download-free-With-Full-Keygen-2023.pdf

 $\frac{https://www.textaura.com/wp-content/uploads/2023/01/Download-free-Photoshop-2021-Version-2210}{-Licence-Key-Serial-Number-Full-Torrent-Windows-X.pdf}$ 

https://www.esquimmo.com/adobe-photoshop-2022-version-23-download-free-incl-product-key-crack-pc-windows-2022/

 $\frac{https://agronomie.info/wp-content/uploads/2023/01/Photoshop-2022-Download-CRACK-Cracked-202}{2.pdf}$ 

https://www.lesbianmommies.com/wp-content/uploads/2023/01/melosoph.pdf

https://americanzorro.com/photoshop-2021-version-22-0-0-download-free-torrent-keygen-full-version-

## 2023/

 $\label{limit} $$ $$ $$ https://careersguruji.com/adobe-photoshop-lightroom-5-3-download-link/$ $$ $$ https://www.duemmeggi.com/wp-content/uploads/2023/01/janaela.pdf $$ $$ https://www.anewpentecost.com/mosque-brush-photoshop-free-download-__top__/$ $$ $$ https://lecapmag.com/download-free-adobe-photoshop-cc-2015-version-16-with-license-code-windows -x32-64-new-2022/$$ 

Springboard Layers gives Photoshop CC 2019 users a giant canvas to update—on different surfaces, not just the traditional canvas in Photoshop. This allows artists to collaborate more easily on a gray or white background, as compared to not being able to easily turn transparent layers on or off. "With Class Seeding you can select objects and place them in a specific location within a design, then automatically repeat that action throughout the entire canvas," said Jeff Lowe, director of product management, Mobile. Adobe Photoshop Complete provides you with a complete library of industryleading tools, built to translate your ideas into professional-looking imagery. Get workflows that let you work guickly, explore advanced editing techniques, and easily share your work on the Web. Since the birth of Photoshop in 1996 there have been a lot of new features incorporated into the app including the ability to edit images across multiple screens. With the launch of the new Shared for Review, a collaborative editing environment, users can now share, discuss and contribute to a project directly from within Photoshop without leaving the application. Adobe also introduced a oneclick solution to edit from across multiple screens. Photoshop users can now edit images in their browser directly from Photoshop. This revolutionary new feature is made possible by a new set of technologies—Adobe Photoshop JS and Adobe Edge Code—that allows Adobe Photoshop to run pixelperfect on a browser that potentially hovers on any device with any screen size.